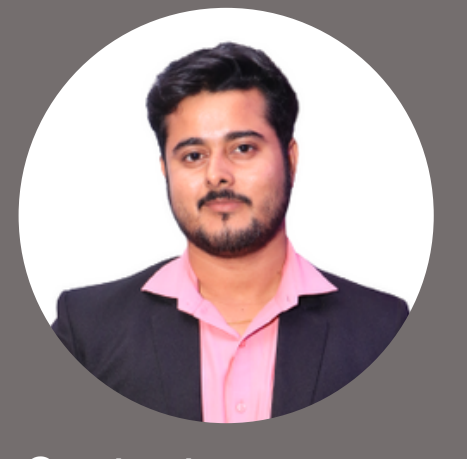

## **Contact**

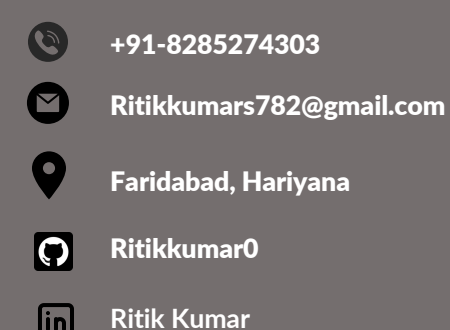

# **Education**

Technical Support Engineering **Masai School, Bengaluru, KA April /2022 - Present**

Bachelor of Commerce **Delhi University, Delhi April/2018 - 2021/July**

## **Technical Skills**

- Operating System
- SQL
- Linux
- HTML
- CSS
- Javascript
- $\cdot$  SEO

# **Customer Service Skill**

- Technical Support
- Effective Listening
- Troubleshoot
- Adaptability
- Critical Thinking

# **Soft Skills**

- Time Management
- Communication
- Leadership
- Problem Solving

# RITIK KUMAR

# T E C H N I C A L S U P P O R T E N G I N E E R

Technical support representative adept at resolving complex network issues. Competent in troubleshooting network hardware issues while responding to customer support issues. Seeking a position in a professional organization to work for the betterment of the company and to foster returns.

# **Project**

## [FRESHDESK](https://gilded-axolotl-e573a7.netlify.app/)

Freshdesk is a cloud-based help desk software that enables businesses to manage customer queries and issues through a single, unified platform.

#### Area of Responsibility

Collaborative ticketing Reporting and Analytics

Tech Stack HTML | CSS | REVEAL.JS

A collaborative project of two members was completed in a day.

#### [AIRTABLE-CLONE](https://airtables.netlify.app/)

[Airtable](https://airtable.com/) is an easy-to-use Project Management application that unifies and stores data in the form of Spreadsheets and helps business teams organize and structure their data workload. It is a modern Spreadsheet tool with Database functionalities.

#### Features

- Login, Sign-up | Navbar, Footer,
- Product Page, Pricing Page

#### Area of Responsbility

- Login, Sign-up
- Footer, Pricing Page

Tech Stack HTML | CSS | JAVASCRIPT

A collaborative project of four members was completed in 5 days.

## **INTERNSHIP**

### SEO EXCUTIVE

Aaspa [Solutions](https://drive.google.com/file/d/11fL-VSp-zLqE-jDAX7T6pLirraBF9MEQ/view?usp=share_link) Pvt. Limited | OCT 2019 - JUNE 2020

Role and Responsbility

- ON-Page SEO
- Off-Page SEO

# **Certificate**

Basic Computer [Certificate](https://drive.google.com/file/d/18Pu5EVVRucEFDUFhOOSIyC50auygUJYl/view?usp=share_link)